$\blacksquare$ Check It Prediction

**TM** 

PS uQKHuEERÀ [R P LAR brb!'U'B'brb! @ AR brb!'U'B'brb! @

Settings/More Settings/Speech

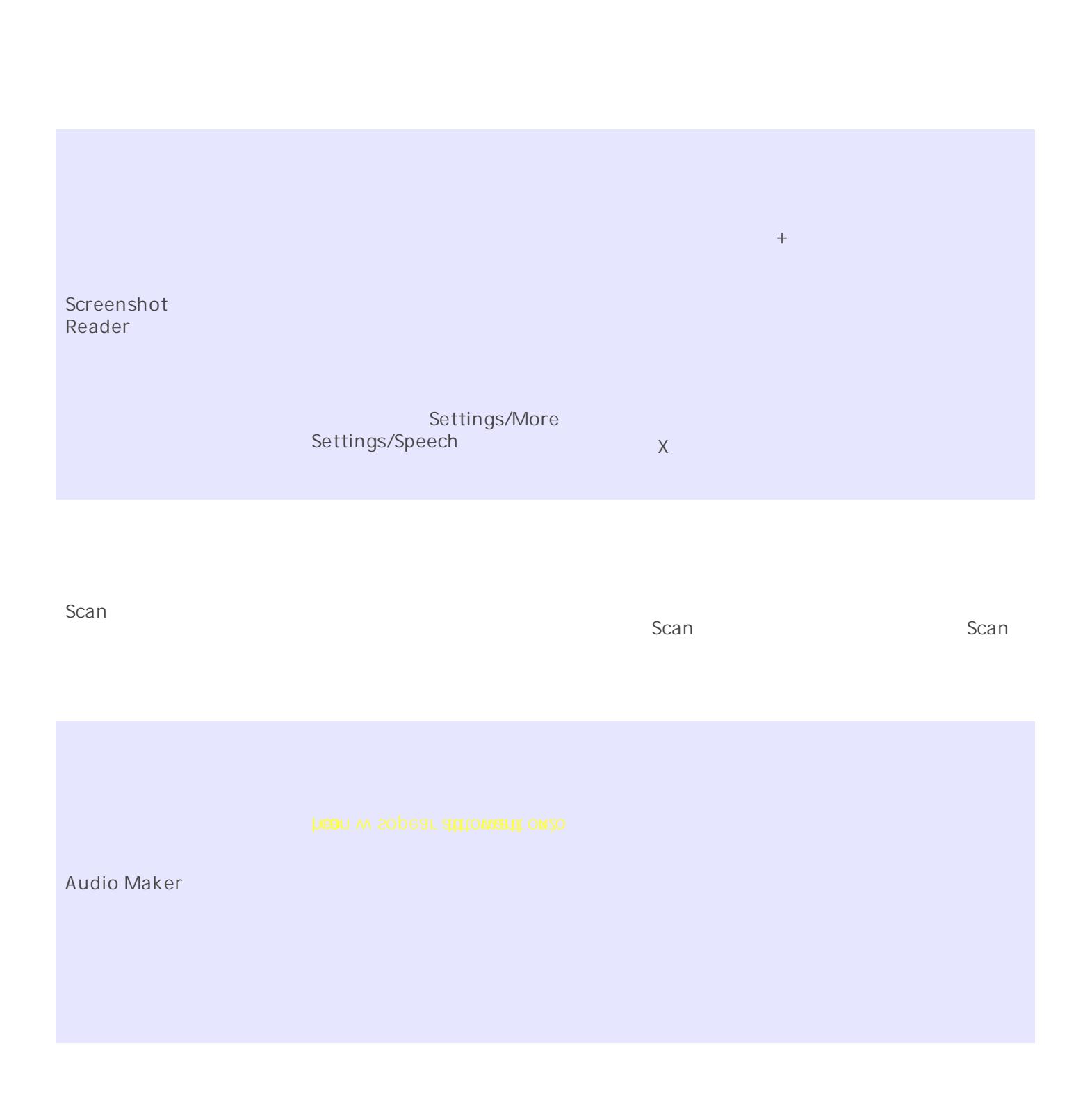

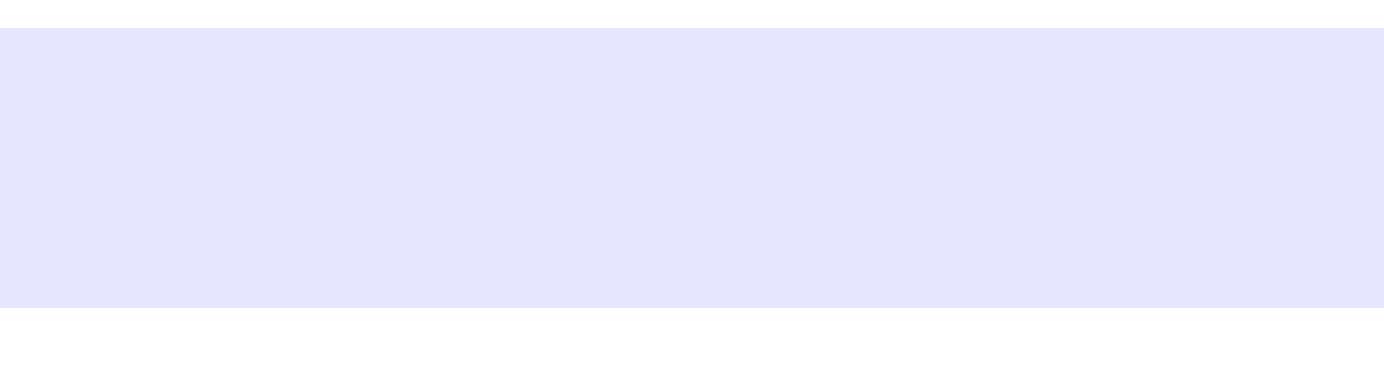